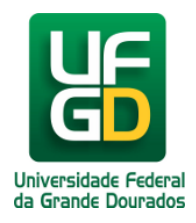

## **Como realizar solicitação de alteração de categoria de telefone institucional**

## **Ajuda > > Ligações a partir do Telefone Fixo Institucional**

<http://ajuda.ufgd.edu.br/artigo/339>

Os telefontes/ramais da UFGD estão associado a uma única categoria, sendo através desta que torna-se possível, ou não, realizar determinados tipos de ligações. Essas categorias são:

- 1. Tudo liberado, inclusive DDI;
- 2. Permissão para ramal, local, móvel e DDD;
- 3. Permissão para ramal, local e móvel;
- 4. Permissão para ramal e local;
- 5. Permissão apenas para ramal.

Em alguns casos, alguns servidores da UFGD, podem, em caracter temporário ou permanente, verificar a necessidade de que o ramal/telefone que utilizam tenha sua categoria alterada. Alterações de categoria de ramal devem ser solicitadas pelo diretor e/ou administrador de cada faculdade e/ou pela chefia do setor. Essa solicitação pode ser feita pela Central de Atendimento ao Usuário(CAC) em: [cac.ufgd.edu.br](http://cac.ufgd.edu.br) ,por C.I. para COIN ou pelo email: coin.atendimento@ufgd.edu.br . Esse pedido deverá ter as seguintes informações:

**Nome do solicitante: E-mail do solicitante: SIAPE: Setor/Faculdade/Unidade responsável pelo ramal: Número do ramal que será alterado: Nova categoria: Mudança de categoria temporária para evento/festival/cursos/minicursos? Caso seja sim, qual a data final dessa alteração de categoria?**

**Justificativa da necessidade da alteração:**